# **VB-ASM, Version 1.00 Copyright © 1994 SoftCircuits Programming Redistributed by Permission.**

SoftCircuits Programming P.O. Box 16262 Irvine, CA 92713 CompuServe: 72134,263

# **Overview**

VB-ASM is a DLL that was written to help Visual Basic programmers accomplish tasks that are either difficult, or impossible to do in Visual Basic alone. VB-ASM was written entirely in assembly language making it highly optimized. In addition, VB-ASM is free and you can use and distribute VB-ASM with your own programs as long as you follow the conditions outlined below.

To use VB-ASM in your Visual Basic program, you should copy the VBASM.TXT file to one of the .BAS modules in your project. This file contains the declarations for all of the VB-ASM subroutines. You must also place the DLL itself where Windows can find it (normally in the Windows system directory). You can then call these routines as you would call any other DLL routine. See the Visual Basic documentation for additional information about calling DLL routines from Visual Basic.

**WARNING:** Visual Basic prevents you from making most errors that would adversely affect the system. When you use this or any other DLL, Visual Basic can no longer prevent these types of errors. Under Windows protected mode, most errors will result in a General Protection Fault (GPF). However, it is possible, using VB-ASM, to corrupt Windows, DOS or even the files on your disk. Use caution when working with any DLL and be sure to save and backup your files often.

This DLL was created to provide help to other Visual Basic programmers. If you find a problem or have a suggestion for this program or the associated documentation, please share your knowledge and let us know.

# **Conditions for Distribution**

This program may be used and distributed freely on the condition that it is distributed in full and unchanged, and that no fee is charged for such use and distribution with the exception or reasonable media and shipping charges.

You may also incorporate any or all portions of this program, and/or include the VB-ASM DLL, as part of your own programs and distribute such programs without payment of royalties on the condition that such program do not duplicate the overall functionality of VB-ASM and/or any of its demo programs, and that you agree to the following disclaimer:

**WARNING:** Accessing the low-level services of Windows, DOS and the ROM-BIOS using VB-ASM is an extremely powerful technique that, if used incorrectly, can cause possible permanent damage and/or loss of data. You are responsible for determining appropriate use of any and all files included in this package. SoftCircuits will not be held liable for any damages resulting from the use of these files.

## **SOFTCIRCUITS SPECIFICALLY DISCLAIMS ALL WARRANTIES, INCLUDING, WITHOUT LIMITATION, ALL IMPLIED WARRANTIES OF MERCHANTABILITY, FITNESS FOR A PARTICULAR PURPOSE, AND NON-INFRINGEMENT OF THIRD PARTY RIGHTS.**

# **UNDER NO CIRCUMSTANCES WILL SOFTCIRCUITS BE LIABLE FOR SPECIAL, INCIDENTAL, CONSEQUENTIAL, INDIRECT, OR ANY OTHER DAMAGES OR CLAIMS ARISING FROM THE USE**

## **OF THIS PRODUCT, INCLUDING LOSS OF PROFITS OR ANY OTHER COMMERCIAL DAMAGES, EVEN IF WE HAVE BEEN ADVISED OF THE POSSIBILITY OF SUCH DAMAGES.**

Please contact SoftCircuits Programming if you have any questions concerning these conditions.

# **Subroutine Reference**

This section lists and describes all the subroutines contained within the VB-ASM DLL in alphabetical order.

# **vbGetCtrlModel**

Declaration: Declare Function vbGetCtrlModel Lib "VBASM.DLL" (ByVal *Ctrl* As Long) As Long

Description: This function returns a long pointer to the MODEL structure of the Visual Basic form or control specified by *Ctrl*. The MODEL structure is used internally by all Visual Basic controls and is defined as follows:

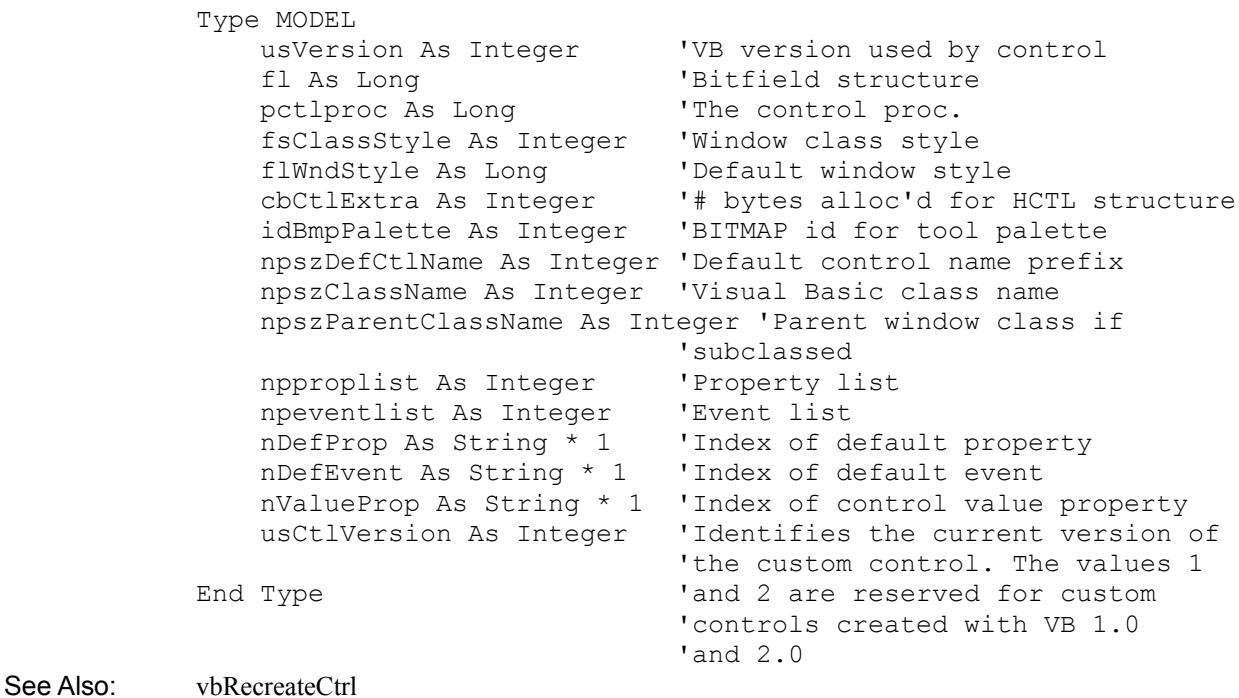

# **vbGetData**

- Declaration: Declare Sub vbGetData Lib "VBASM.DLL" (ByVal *Pointer* As Long, *Variable* As Any, ByVal *nCount* As Integer)
- Description: Copies the data from the memory location pointed to by *Pointer* to *Variable*. *nCount* specifies the number of bytes to be copied. This function is useful when you need access to data not within your program.
- See Also: vbSetData

# **vbGetLongPtr**

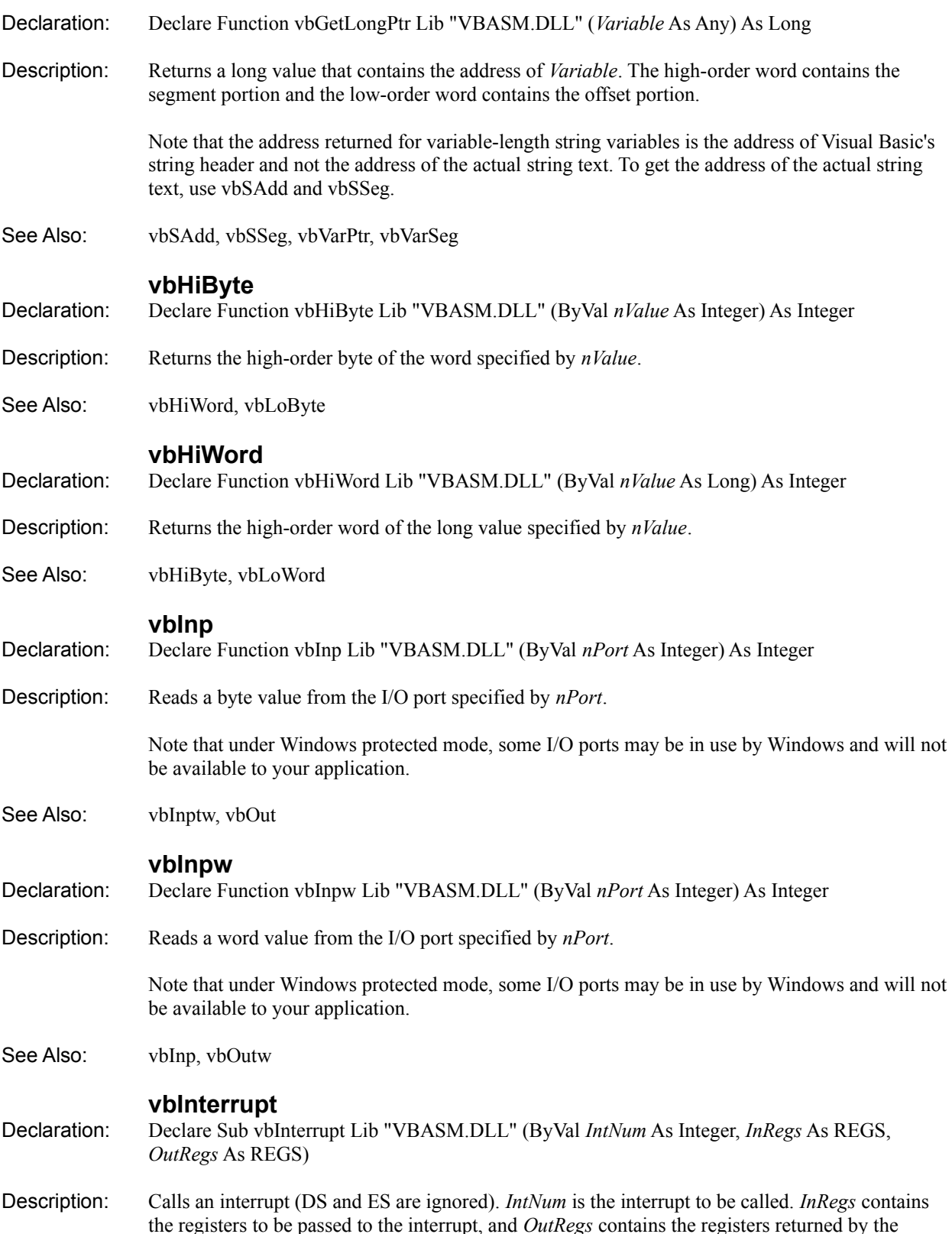

```
interrupt.
```

```
Type REGS
     AX As Integer 'General-purpose registers
     BX As Integer
     CX As Integer
     DX As Integer
     BP As Integer
     SI As Integer
     DI As Integer
     Flags As Integer 'Flags register
     DS As Integer 'Segment registers
     ES As Integer
End Type
```
Using the Flags member, the following flags can be specified (note that on return, Flags contains all of the flags; however, only the following flags can be specified before the interrupt):

Global Const FLAGS\_CARRY = &H1 Global Const FLAGS\_PARITY = &H4 Global Const FLAGS AUX = &H10 Global Const FLAGS\_ZERO = &H40 Global Const FLAGS SIGN = &H80

Note that under Windows protected mode, some DOS and BIOS interrupts that accept addresses will be expecting real-mode addresses and may behave unexpectedly when called from Windows.

See Also: vbInterruptX, vbRealModeIntX

### **vbInterruptX**

- Declaration: Declare Sub vbInterruptX Lib "VBASM.DLL" (ByVal *IntNum* As Integer, *InRegs* As REGS, *OutRegs* As REGS)
- Description: Calls an interrupt (DS and ES are used). *IntNum* is the interrupt to be called. *InRegs* contains the registers to be passed to the interrupt, and *OutRegs* contains the registers returned by the interrupt.

See the vbInterrupt routine for additional information.

See Also: vbInterrupt, vbRealModeIntX

#### **vbLoByte**

- Declaration: Declare Function vbLoByte Lib "VBASM.DLL" (ByVal *nValue* As Integer) As Integer
- Description: Returns the low-order byte of the word specified by *nValue*.
- See Also: vbHiByte, vbLoWord

#### **vbLoWord**

- Declaration: Declare Function vbLoWord Lib "VBASM.DLL" (ByVal *nValue* As Long) As Integer
- Description: Returns the low-order word of the long value specified by *nValue*.

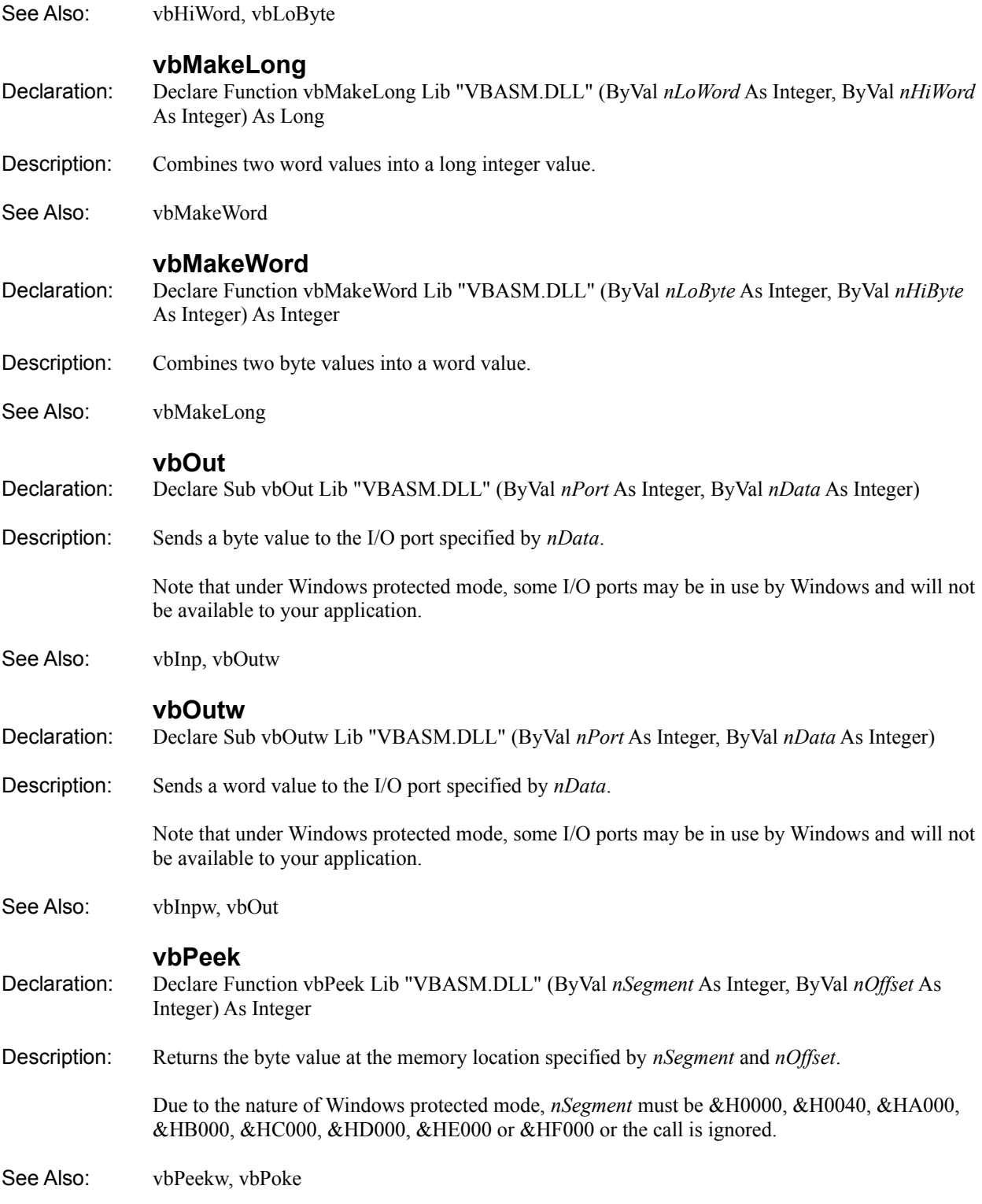

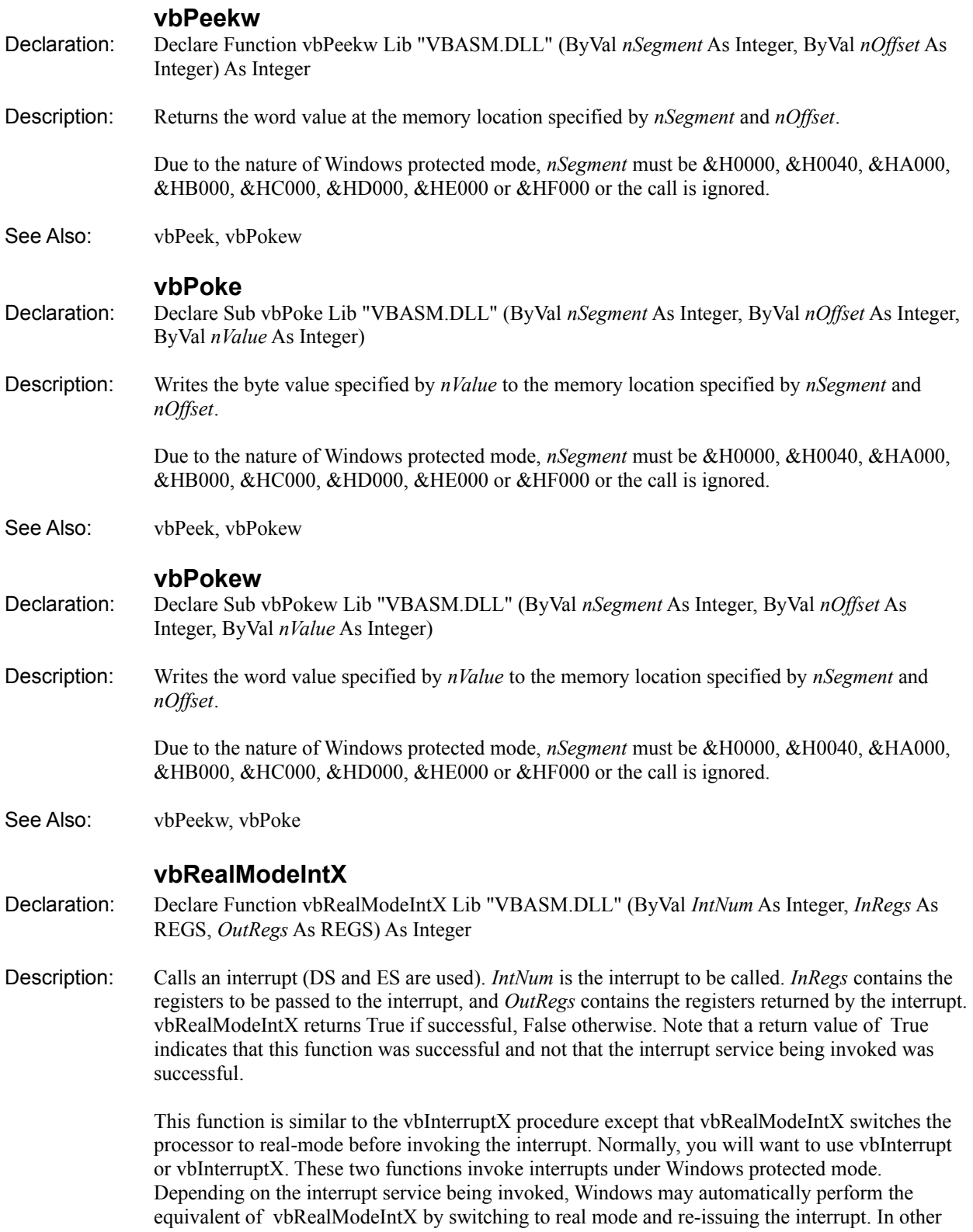

cases, Windows will even service the interrupt itself.

So, you might ask, if Windows either services the interrupt or passes it along to the real mode interrupt handler, why would it ever be necessary to use vbRealModeIntX to invoke a real mode handler directly? Let's say you want to invoke a DOS service that fills a buffer with information. Many such services require you to pass the address of the buffer in registers. The problem is that the address of a buffer within your Windows program will be a protected mode address. Moreover, the physical location of that buffer will most likely be outside of the 1MB memory area available to code running in real mode (i.e., a real mode interrupt handler). Clearly, if Windows passes such an interrupt request to the real mode handler, there is very little chance that the data provided by the interrupt would ever make it to your program's buffer.

Now in some cases, Windows will automatically allocate memory in real mode, copy your buffer to this location, change the registers to point to the new buffer, invoke the real mode handler and, finally, copy the results back to your buffer. Unfortunately, there are many services for which Windows does *not* do this. For example, let's invoke the DOS TrueName service (interrupt &H21, function &H60) which takes a partial path or filename and returns a normalized, fully qualified filename. This is an undocumented service and so, not surprisingly, Windows provides no behindthe-scenes translation for us. We must allocate real mode memory for the buffers and pass real mode addresses in the registers. Fortunately, the Windows API functions GlobalDOSAlloc and GlobalDOSFree allow us to do just that. But now that we are passing real mode addresses, we must ensure that the service is never handled by a protected mode handler. Since a Windows driver could be installed to service this interrupt, or maybe future versions of Windows will support it, we need to use vbRealModeIntX so that we know it will always be sent to the real mode interrupt handler.

The following code shows how we could implement a TrueName function. Note that this code is provided as an example only. Since the service is not documented, it may very well not be supported in future versions. Also note that statements that are too long to fit on a single line are joined on separate lines by an underscore (\_). In VB version 3.0 and earlier, you must delete the underscore and combine the two lines.

```
Function TrueName (PartialPath As String) As String
    Dim FileNamePtr As Long, FullPathPtr As Long
    Dim i As Long, buffer As String, myRegs As REGS
    'Allocate input and output buffers in real-mode memory
    FileNamePtr = GlobalDOSAlloc(128)
    If FileNamePtr = 0 Then Exit Function
    FullPathPtr = GlobalDOSAlloc(128)
    If FullPathPtr = 0 Then
        i = GlobalDOSFree(vbLoWord(FileNamePtr))
        Exit Function
    End If
    'Copy Chr$(0)-terminated partial path to real-mode buffer
   Call vbSetData(vbMakeLong(0, vbLoWord(FileNamePtr)), _
        ByVal PartialPath, Len(PartialPath) + 1)
    'Set up interrupt registers
   myRegs.AX = <math>\&H6000 myRegs.DS = vbHiWord(FileNamePtr)
```

```
myReqs.SI = 0 myRegs.ES = vbHiWord(FullPathPtr)
               myReqs.DI = 0 'Call DOS using DPMI real-mode interrupt
                If vbRealModeIntX(&H21, myRegs, myRegs) <> 0 Then
                     If myRegs.Flags And FLAGS_CARRY Then
                         TrueName = "" 'Bad input filename
                     Else
                         'Allocate room for the result
                        buffer = Space$ (128) 'Copy result to buffer
                        Call vbGetData(vbMakeLong(0, vbLoWord(FullPathPtr)),
                              ByVal buffer, Len(buffer))
                         'Set return value
                        TrueName = Left$(buffer, InStr(buffer, Chr$(0)) - 1)
                     End If
                End If
                 'Free allocated memory
                i = GlobalDOSFree(vbLoWord(FileNamePtr))
                i = GlobalDOSFree(vbLoWord(FullPathPtr))
            End Function
            See the vbInterrupt routine for additional information.
See Also: vbInterrupt, vbInterruptX
            vbRecreateCtrl
```
Declaration: Declare Function vbRecreateCtrl Lib "VBASM.DLL" (ByVal *Ctrl* As Long) As Integer

Description: This function destroys the Visual Basic control specified by *Ctrl* and then recreates it. This is useful when you need to specify attributes, for the window associated with a control, that cannot normally be modified once the window has been created.

> If successful, this function returns True. False is returned if the control could not be destroyed and recreated. Note: This function should not be used for container controls.

In the process of destroying and recreating the control, this function saves and restores both font information and standard properties stored only in the window and which would otherwise be erased when the window is destroyed (this includes the Enabled, TabIndex, TabStop, and Visible properties).

One use for this function is to set window style bits. Windows stores a number of style bits that specify the appearance and behavior of the window associated with each form and control. You should use the SetWindowWord() API function to change those style bits that cannot be modified through properties. However, there are several bits that are ignored if they are set after the window has been created. These bits must instead be specified when the window is created. Visual Basic handles creating all windows automatically and does not allow you to specify style bits used to create the window. The vbRecreateCtrl function allows you to change the style bits associated with a form or control and then destroy the window and recreate it.

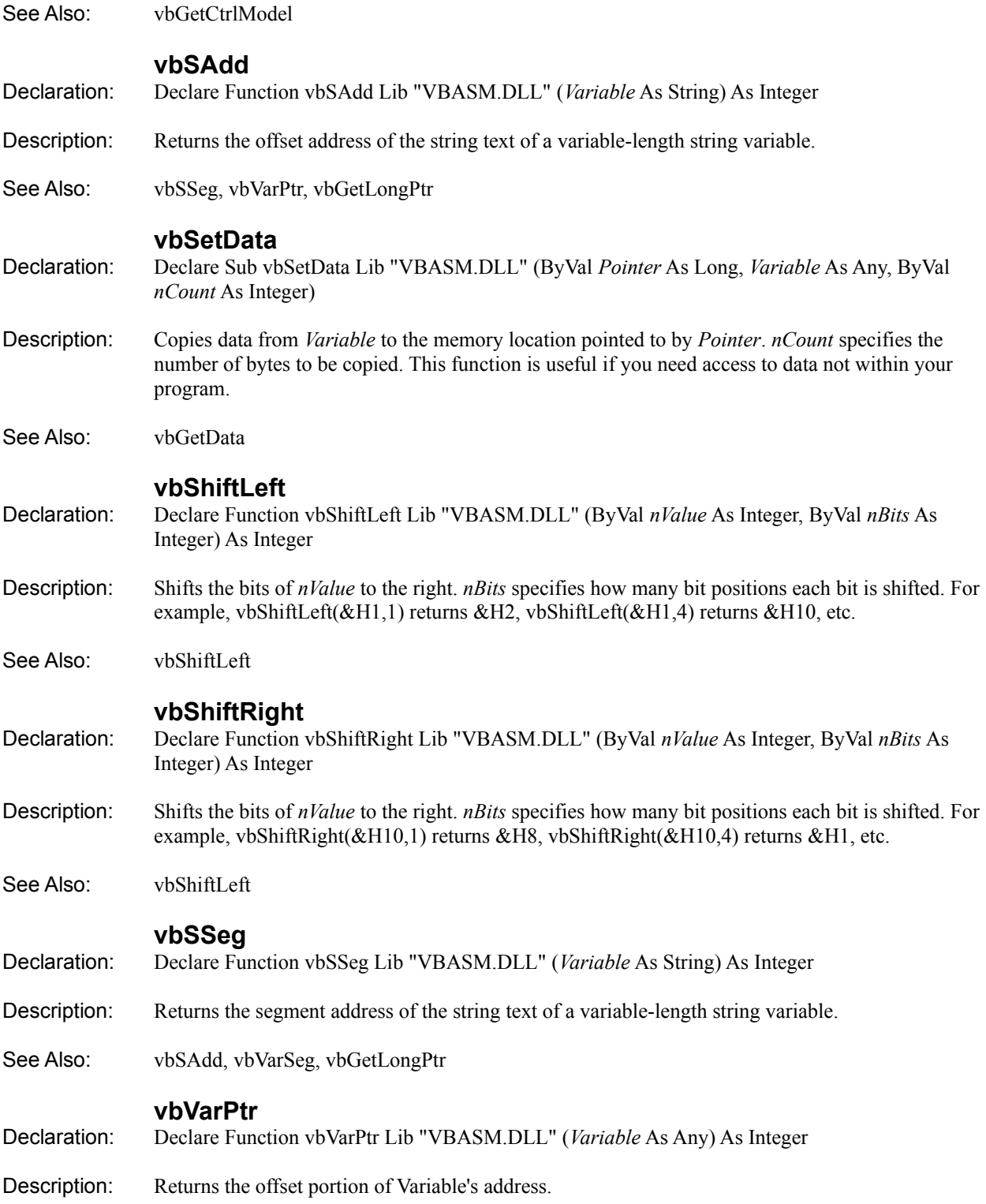

Note that the address returned for variable-length string variables is the address of Visual Basic's string header and not the address of the actual string text. To get the address of the actual string text, use vbSAdd and vbSSeg.

See Also: vbSAdd, vbVarSeg, vbGetLongPtr

# **vbVarSeg**

Declaration: Declare Function vbVarSeg Lib "VBASM.DLL" (*Variable* As Any) As Integer

Description: Returns the segment portion of Variable's address.

Note that the address returned for variable-length string variables is the address of Visual Basic's string header and not the address of the actual string text. To get the address of the actual string text, use vbSAdd and vbSSeg.

See Also: vbSSeg, vbVarPtr, vbGetLongPtr

## **Revision History:**

This section documents the changes and additions made to VB-ASM. Revisions are listed with the most recent version first.

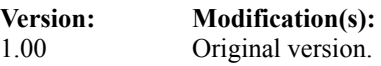